# **Clinput Documentation**

*Release 1.0.1*

**Cameron McCormack**

**Sep 20, 2019**

### **Contents**

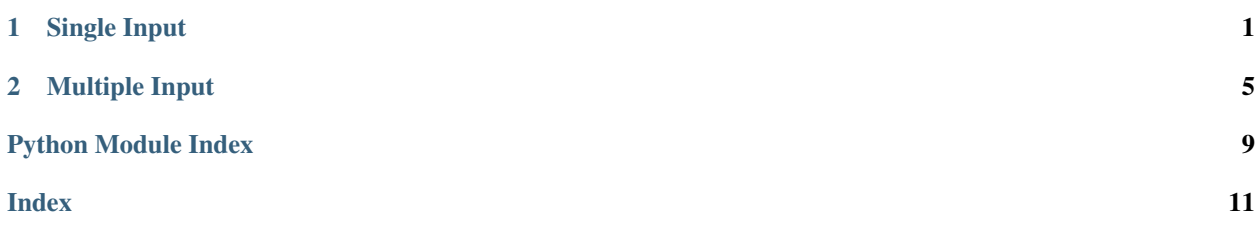

## CHAPTER 1

### Single Input

### <span id="page-4-2"></span><span id="page-4-1"></span><span id="page-4-0"></span>**1.1 clinput.single module**

clinput.single.**boolean**(*message*, *err='Please enter 1 (True) or 0 (False).'*) Command line input and error checking for boolean values (1 or 0).

#### **Parameters**

- **message**  $(s \nvert t)$  The input message displayed in the command line.
- **err** (str, optional) The message displayed for an erroneous input. Defaults to "Please enter 1 (True) or 0 (False).".

Returns The first sucessfully input boolean value.

### Return type bool

clinput.single.**custom**(*message*, *allowed*, *err='Invalid input.'*)

Command line input and error checking for user-defined allowable inputs.

#### **Parameters**

- **message**  $(str)$  The input message displayed in the command line.
- **allowed**  $(tuple of (str.))$  The allowable user inputs.
- **err** (str, optional) The message displayed for an erroneous input. Defaults to "Invalid input.".

Returns The first sucessfully allowed input string.

#### Return type str

clinput.single.**integer**(*message*, *err='Please enter an integer.'*)

Command line input and error checking for integers.

### Parameters

• **message**  $(str)$  – The input message displayed in the command line.

<span id="page-5-0"></span>• **err** (str, optional) – The message displayed for an erroneous input. Defaults to "Please enter an integer.".

Returns The first sucessfully input integer.

### Return type int

clinput.single.**natural**(*message*, *err='Please enter an integer greater than zero.'*, *zero=False*) Command line input and error checking for natural numbers.

### Parameters

- **message**  $(str)$  The input message displayed in the command line.
- **err** (str, optional) The message displayed for an erroneous input. Defaults to "Please enter an integer greater than zero.".
- **zero** (bool, optional) Zero status. True includes zero, False excludes zero. Defaults to False.

Returns The first sucessfully input natural number.

### Return type int

```
clinput.single.negative(message, err='Please enter a negative number.', zero=True)
Command line input and error checking for negative numbers.
```
#### **Parameters**

- $$
- **err** (str, optional) The message displayed for an erroneous input. Defaults to "Please enter a negative number.".
- **zero** (bool, optional) Zero status. True includes zero, False excludes zero. Defaults to True.

Returns The first sucessfully input negative number.

### Return type float

clinput.single.**number**(*message*, *err='Please enter a number.'*) Command line input and error checking for numbers.

### **Parameters**

- **message**  $(str)$  The input message displayed in the command line.
- **err** (str, optional) The message displayed for an erroneous input. Defaults to "Please enter a number.".

Returns The first sucessfully input number.

### Return type float

clinput.single.**positive**(*message*, *err='Please enter a positive number.'*, *zero=True*) Command line input and error checking for positive numbers.

#### **Parameters**

- **message**  $(str)$  The input message displayed in the command line.
- **err** (str, optional) The message displayed for an erroneous input. Defaults to "Please enter a positive number.".
- **zero** (bool, optional) Zero status. True includes zero, False excludes zero. Defaults to True.

<span id="page-6-0"></span>Returns The first sucessfully input positive number.

Return type float

clinput.single.**string**(*message*, *err='Please provide an input.'*)

Command line input and error checking for strings (error if blank).

### **Parameters**

- **message** (str) The input message displayed in the command line.
- **err** (str, optional) The message displayed for an erroneous input. Defaults to "Please provide an input.".

Returns The first sucessfully input string.

Return type str

# CHAPTER 2

### Multiple Input

### <span id="page-8-2"></span><span id="page-8-1"></span><span id="page-8-0"></span>**2.1 clinput.multi module**

```
clinput.multi.boolean(message, err='Please only enter 1s (True) or 0s (False).', sep=' ')
Command line input and error checking for boolean values (1 or 0).
```
#### **Parameters**

- **message**  $(s \nvert t)$  The input message displayed in the command line.
- **err** (str, optional) The message displayed for an erroneous input. Defaults to "Please only enter 1s (True) or 0s (False).".
- **sep** (str, optional) The character used to separate inputs. Defaults to " ".

Returns The first sucessfully input list of boolean values.

### Return type list of [bool,]

clinput.multi.**custom**(*message*, *allowed*, *err='Invalid input.'*, *sep=' '*)

Command line input and error checking for user-defined allowable inputs.

### Parameters

- **message** (str) The input message displayed in the command line.
- **allowed** (*tuple of (str, )*) The allowable user inputs.
- **err** (str, optional) The message displayed for an erroneous input. Defaults to "Invalid input.".
- **sep** (str, optional) The character used to separate inputs. Defaults to "".

Returns The first sucessfully input list of allowed strings.

```
Return type list of [str,]
```

```
clinput.multi.integer(message, err='Please only enter integers.', sep=' ')
Command line input and error checking for integers.
```
### <span id="page-9-0"></span>**Parameters**

- **message**  $(str)$  The input message displayed in the command line.
- **err** (str, optional) The message displayed for an erroneous input. Defaults to "Please only enter integers.".
- **sep** (str, optional) The character used to separate inputs. Defaults to "".

Returns The first sucessfully input list of integers.

### Return type list of [int,]

clinput.multi.**natural**(*message*, *err='Please only enter positive integers.'*, *zero=False*, *sep=' '*) Command line input and error checking for natural numbers.

### Parameters

- **message**  $(str)$  The input message displayed in the command line.
- **err** (str, optional) The message displayed for an erroneous input. Defaults to "Please only enter positive integers.".
- **zero** (bool, optional) Zero status. True includes zero, False excludes zero. Defaults to False.
- **sep** (str, optional) The character used to separate inputs. Defaults to "".

Returns The first sucessfully input list of natural numbers.

### Return type list of [int,]

clinput.multi.**negative**(*message*, *err='Please only enter negative numbers.'*, *zero=True*, *sep=' '*) Command line input and error checking for negative numbers.

#### Parameters

- **message**  $(str)$  The input message displayed in the command line.
- **err** (str, optional) The message displayed for an erroneous input. Defaults to "Please only enter negative numbers.".
- **zero** (bool, optional) Zero status. True includes zero, False excludes zero. Defaults to True.
- **sep** (str, optional) The character used to separate inputs. Defaults to "".

Returns The first sucessfully input list of negative numbers.

### Return type list of [float,]

clinput.multi.**number**(*message*, *err='Please only enter numbers.'*, *sep=' '*) Command line input and error checking for numbers.

#### **Parameters**

- **message**  $(str)$  The input message displayed in the command line.
- **err** (str, optional) The message displayed for an erroneous input. Defaults to "Please only enter numbers.".
- **sep** (str, optional) The character used to separate inputs. Defaults to "".

Returns The first sucessfully input list of numbers.

Return type list of [float,]

clinput.multi.**positive**(*message*, *err='Please only enter positive numbers.'*, *zero=True*, *sep=' '*) Command line input and error checking for positive numbers.

### **Parameters**

- **message** (str) The input message displayed in the command line.
- **err** (str, optional) The message displayed for an erroneous input. Defaults to "Please only enter positive numbers.".
- **zero** (bool, optional) Zero status. True includes zero, False excludes zero. Defaults to True.
- **sep** (str, optional) The character used to separate inputs. Defaults to "".

Returns The first sucessfully input list of positive numbers.

Return type list of [float,]

Python Module Index

<span id="page-12-0"></span>c

clinput.multi, [5](#page-8-1) clinput.single, [1](#page-4-1)

### Index

### <span id="page-14-0"></span>B

boolean() (*in module clinput.multi*), [5](#page-8-2) boolean() (*in module clinput.single*), [1](#page-4-2)

### $\mathcal{C}$

clinput.multi (*module*), [5](#page-8-2) clinput.single (*module*), [1](#page-4-2) custom() (*in module clinput.multi*), [5](#page-8-2) custom() (*in module clinput.single*), [1](#page-4-2)

### I

integer() (*in module clinput.multi*), [5](#page-8-2) integer() (*in module clinput.single*), [1](#page-4-2)

### N

natural() (*in module clinput.multi*), [6](#page-9-0) natural() (*in module clinput.single*), [2](#page-5-0) negative() (*in module clinput.multi*), [6](#page-9-0) negative() (*in module clinput.single*), [2](#page-5-0) number() (*in module clinput.multi*), [6](#page-9-0) number() (*in module clinput.single*), [2](#page-5-0)

### P

positive() (*in module clinput.multi*), [6](#page-9-0) positive() (*in module clinput.single*), [2](#page-5-0)

### S

string() (*in module clinput.single*), [3](#page-6-0)